**AutoCAD Crack With Keygen Free [April-2022]**

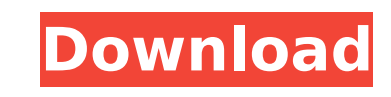

This guide includes instructions to automatically partition, format, and protect your hard drive in AutoCAD. If you are a CAD artist or engineer, you can benefit from having a stable, fast, reliable hard drive that holds a vast amount of data that will last a lifetime. It is recommended that you have two or more partitions, each holding a different type of data. Contents: Step-by-Step instructions: Step-by-step instructions: "A Hard Drive for a Hard Drive" AutoCAD Tutorials - If you are using a smaller laptop, your best option is to create a separate hard drive partition for AutoCAD. This will give you the best performance and easiest backup options. The most common sizes of hard drive are 3.5" and 5.25". If you can, use a hard drive designed for laptops or desktops rather than a standard desktop hard drive, because some are better than others at withstanding the mechanical shocks of a laptop. If you plan to backup or archive your data, you should think about purchasing at least a 3.5" hard drive for AutoCAD. A smaller size of hard drive will work for AutoCAD. If you are using a standard desktop hard drive, then you should choose the largest available hard drive you can afford for your needs. This will give you more total space, and it also means you will be able to replace the drive without having to perform the maximum number of steps to do a Hard Drive Installation. Hard Drive Installation Steps - Set your system clock to the correct time, then begin by verifying that your system BIOS is not set to Fast Boot mode (Fast boot is used to speed up the boot process of the computer, but it also uses some advanced features that are not always supported by all computers). Your system BIOS is normally located in the CMOS setup screen. The following steps will move you through the installation process, which may involve unplugging and reconnecting your hard drive to the computer. Remove the lid of your computer case. The picture to the right shows a standard 3.5" hard drive with a hard drive cover. Make sure you have a set of proper hardware removal tools (pliers, screwdriver, etc). Remove the power connector from the drive. Unplug the power connector. Remove the hard drive and set aside. Set aside a pair

**AutoCAD With Serial Key Download X64**

Tools AutoCAD has a number of tools which assist the user with the design of 3D models and 2D drawings. The tools include: Partitioning tools: These tools allow the designer to divide a 3D space into regions based on topology and/or purpose. The tool options include angle, distance, equal, top/bottom, triangulate and gap filling. They also allow the user to alter the intersection of surfaces in the model. Feature tools: These tools enable the creation and manipulation of features and enable automatic editing of features. The Feature tools include: Extrusion Sweep/Measure Sculpt Pipe Feature tool options include: Clipping/Cutting Operations Spline Surface Align/Trim Text Edit Face Style Edit Surface Style Select a Face Select a Surface Hole Trim Extend AutoConnect Surface tool options include: Edit/Restrict Operations Warp Nudge Erode Smooth Draft Smooth with Control points Smooth with Spline Smooth with Weighted curves Smooth with Profile Smooth with profile and size Clean Surface Surface tool options include: Draw/Push/Revoke Edit/Restrict Operations Warp Nudge Erode Smooth Draft Smooth with Control points Smooth with

Weighted curves Smooth with Profile Smooth with profile and size Clean Surface Reduce Smooth Patin Smooth with profile and size Patin with profile Extrude Surface tool options include: Move Edit/Restrict Operations Warp Nudge Erode Smooth Draft Smooth with Control points Smooth with Weighted curves Smooth with Profile Smooth with profile and size Clean Surface Surface tool options include: Move Edit/Restrict Operations Warp Nudge Erode Smooth Draft Smooth with Control points Smooth with Weighted curves Smooth with Profile Smooth with profile and size Clean Surface Patch Surface tool options include: Split Union Combine Delete Extend Elevate Move Edit/Restrict Operations Warp Nudge Erode Smooth Draft Smooth with Control points Smooth with Weighted curves Smooth with Profile Smooth with profile and size Clean Surface Surface tool options include: Move Edit/Restrict Operations Warp Nudge ca3bfb1094

The message will be reported to your email, click ok. The "Setting up your data folder" window will appear. 2. In the upper left corner, click "Preferences", then select the "License" tab. It's shown as a small flag icon on the right side of the tab. 3. Click the "Get License Key" button and open the download folder on your computer to see the key. The key is now saved to the installation folder. Once your license key is successfully generated, you can start using Autodesk Autocad 2019 as usual. Or... You can just buy Autodesk Autocad 2019 directly from autodesk.com and have it delivered to your door. For a list of available editions, see The benefit of using the keygen is that it allows you to install the software directly on your computer rather than waiting for a download. Also, when you open the download folder, you should see a folder containing the Autodesk Autocad 2019 file. You can then simply double click the file to start the installation. Update Autocad 2020 comes with keygen (version 1.3.0.1209/1.3.1.4632). It has a similar interface, with '2020' as the window title. To install, first follow the instructions above, then use the file (1.3.0.1209/1.3.1.4632) you downloaded. A: You don't need a key. To install just download the Autocad software, it will be in your download folder. I. Field of the Invention The present invention relates to a clip for holding together a book or other item of paper having a spine. The clip holds the item with forceps. II. Description of the Prior Art Conventional clips, such as the one described in U.S. Pat. No. 4,236,823, to Wolf et al. (the ""823 patent), comprise a clip base and a pair of arms pivotally connected

**What's New In?**

Rapidly send and incorporate feedback into your designs. Import feedback from printed paper or PDFs and add changes to your drawings automatically, without additional drawing steps. (video: 1:15 min.) Support for PDF (print): Access a range of PDF features, including tagging, annotations, and alignment. You can also import a range of digital drawings and review them in native print mode. Access a range of PDF features, including tagging, annotations, and alignment. You can also import a range of digital drawings and review them in native print mode. Support for stacked PDFs: Create PDF documents with a single file for pages that are either combined or stacked. Use the new "Create PDF from a single document" command to add paper sheets to a single PDF. (video: 1:21 min.) Create PDF documents with a single file for pages that are either combined or stacked. Use the new "Create PDF from a single document" command to add paper sheets to a single PDF. (video: 1:21 min.) Enhancement to AutoCAD Drawing Manager: The Drawing Manager allows you to create drawings from existing files and sets of data with a few mouse clicks. You can set up your drawings to automatically update with real-time data and also specify data types for users to edit. The Drawing Manager allows you to create drawings from existing files and sets of data with a few mouse clicks. You can set up your drawings to automatically update with real-time data and also specify data types for users to edit. Updated plotter icons: Get up to date, accurate icons and tooltips that provide information about the tools you use in AutoCAD. These high-resolution graphics are based on the default AutoCAD installation and provide information about your current device settings. Get up to date, accurate icons and

tooltips that provide information about the tools you use in AutoCAD. These high-resolution graphics are based on the default AutoCAD installation and provide information about your current device settings. New DWG license: The new \$199 annual \$199 annual DWG license includes AutoCAD, AutoCAD LT, and all of the training and support options. Also included is a free trial of Axure RP (Interactive Prototyping software) and an InkSlate pen, for no additional cost. The new \$

Windows 7 Intel Core i5-3570K AMD FX-8350 4 GB RAM NVIDIA GeForce GTX 780 / ATI Radeon HD 7870 16 GB HDD 1024 x 768 Display This is a port of a game designed and optimized for Windows 10. Read the announcement for more info on this. Steam Features: Play the acclaimed Indie game on PC and Mac, DRM-free! Steam trading cards Steam achievements Your saved game data Your Steam Cloud save data

<http://marido-caffe.ro/?p=10149> <https://www.wcdefa.org/advert/autocad-with-key-free-download-for-pc-latest-2022/> https://www.kndress.com/wp-content/uploads/2022/07/AutoCAD\_Crack\_\_With\_Serial\_Key\_Free\_3264bit\_Latest2022.pdf [https://villamaremonti.com/wp-content/uploads/2022/07/AutoCAD\\_Crack\\_Serial\\_Key.pdf](https://villamaremonti.com/wp-content/uploads/2022/07/AutoCAD_Crack_Serial_Key.pdf) [https://aceitunasalvarez.com/wp-content/uploads/2022/07/AutoCAD\\_\\_Crack\\_Free.pdf](https://aceitunasalvarez.com/wp-content/uploads/2022/07/AutoCAD__Crack_Free.pdf) <https://digikiosk24.com/autocad-crack-with-license-code-download/> <https://www.filmwritten.org/?p=28027> <https://indiatownship.com/autocad-crack-keygen-full-version-3264bit/> <http://pixelemon.com/autocad-19-1-crack-torrent-activation-code-free-winmac-latest/> <https://staging.sonicscoop.com/advert/autocad-crack-with-product-key-download-for-pc-final-2022/> <https://imarsorgula.com/wp-content/uploads/2022/07/AutoCAD-22.pdf> <https://arabamericanbusinesscommunity.org/wp-content/uploads/2022/07/AutoCAD-26.pdf> <https://blu-realestate.com/autocad-crack-with-license-key-win-mac/> <http://pussyhub.net/wp-content/uploads/2022/07/neveberk.pdf> <https://donin.com.br/advert/autocad-2017-21-0-crack-product-key-full-download-for-pc/> https://www.tahrirnet.com/wp-content/uploads/2022/07/AutoCAD\_Crack\_\_Torrent.pdf <https://helpmefinancials.com/autocad-crack-5/> [http://wohnzimmer-kassel-magazin.de/wp-content/uploads/AutoCAD\\_Crack\\_\\_-1.pdf](http://wohnzimmer-kassel-magazin.de/wp-content/uploads/AutoCAD_Crack__-1.pdf) <https://bullygirlmagazine.com/advert/autocad-20-1-crack-activation-code/> <https://kidzshare.com/wp-content/uploads/2022/07/AutoCAD-13.pdf>